# **Y!Addsblocker With Key Free [Mac/Win]**

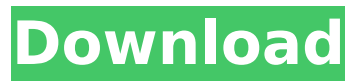

#### **Y!Addsblocker Crack + [March-2022]**

Y!Addsblocker is a small application designed to remove, block or hide unwanted ads in Yahoo Messenger. Key Features: - Remove ads - Block ads - Hide ads - Save reports - See new ads as you browse - Block particular URLs - Very easy to use ... 2 Freeware Yahoo Messenger Resetter 1.0 Resetting Yahoo Messenger is not something you can do on your own. There are certain settings, configurations, and settings that need to be reset in order for you to stop receiving unwanted spam advertisements and instant messages. The software was made for you to reset. To reset you must have the Hot Keys method. The Hot keys method is used in order to have someone reset Yahoo Messenger for you. What is Yahoo Messenger Resetter? Yahoo Messenger Resetter is a Yahoo Messenger guide for people who want to know how to reset Yahoo Messenger. The tool automatically completes all the required steps and tasks in order to reset Yahoo Messenger. In addition, it has a user-friendly interface. ... 3 Freeware Yahoo Messenger Video Chat 1.0.0.5 Yahoo Messenger Video Chat was created with one thing in mind, making video chat between friends or family as easy and fun as possible. There are many features on the main Yahoo Messenger window, use them wisely! Key Features: - Quickly send messages - Create groups and invite people - Add contact to group - Edit contact - Quickly search friends by name - See recent chat history - Highlight messages - Report contact - Sort and filter contact - Hide/unhide contacts - Change background image - Visibility settings - Change theme - Desktop shortcut - Highlight text - Delay between messages - See more options in the help menu - Sound ... 5 Freeware Buddy Banner 0.9.0.0 What is Buddy Banner? Buddy banner is a nice MSN or Yahoo! Messenger tool, it shows the website which set the pop-up advertisement or pop-under. This tool can be use to hide them. So, you can find out what web page or website you visited by the back button. Buddy banner is for the most part friendly and userfriendly, because it does not show any advertisements. Nevertheless, it will play back your own advertisements and also the web page which you visit

#### **Y!Addsblocker PC/Windows**

The free add blocker is an extension for the Yahoo! Messenger software that can help to remove advertisements, prevent annoying pop up windows, and block Windows Live Messenger advertising. It lets you manage messages and blocks unwanted pop up windows. Google Chrome Extension, Firefox Extension, Thunderbird Extension The Free Windows Add Blocker lets you easily block the annoying Windows Live Messenger ads. Use it to remove the ads and block pop-ups with just a couple clicks of the mouse. It supports all the popular browsers, including Internet Explorer, Mozilla Firefox, Google Chrome, Opera and Thunderbird. A free download to protect your computer and mobile devices against unwanted pop up ads. You can try it in all major browsers. However, you are asked to check for a'special' feature for each browser. You are asked for testing the

computer/device/software and then approve installation of the software. You are then asked if you accept any software change, and to either remove 'addblock' or just 'install' it. How to install "Addblock" to your Windows? Download the "Addblock" installer. After downloading the "Addblock" installer, run it. Click Next to run the installer. The installer searches for the already installed programs. To prevent the "Addblock" from activating some of them, click "Skip" to proceed to the "Addblock" setup wizard. Click Next to continue with the setup wizard. Select the options you want, including: Selecting "Keep my computer clean" will disable all add-on programs from collecting data. Selecting "Close all dialogs and windows" will disable all pop-up messages. Click "Install". The "Addblock" installer will successfully install the extension. How to remove, disable, and block advertisement in Yahoo Messenger? Users can typically accept the fact that Yahoo! Messenger comes with ads. It is really annoying when the ad is animated, to a certain extend some even popout when you accidentally hover mouse over the ad. You can get rid of the Yahoo Messenger ads by using this small tool. Y!Addsblocker For Windows 10 Crack Description: The free add blocker is an extension for the Yahoo! Messenger software that can help to remove advertisements, prevent annoying pop up windows, and block Windows Live Messenger advertising. It lets you manage messages and blocks unwanted pop up windows. Google Chrome Extension, Firefox Extension, Thunderbird Extension b7e8fdf5c8

## **Y!Addsblocker Free Download**

How to download and install the Yahoo! Addsblocker tool for easy yahoo addsblocker, this tool will help to block yahoo adds from your computer. How to download and install the Yahoo! Addsblocker tool for easy yahoo addsblocker, this tool will help to block yahoo adds from your computer. How to download and install the Yahoo! Addsblocker tool for easy yahoo addsblocker, this tool will help to block yahoo adds from your computer. Yahoo!Videocode 2.6.0 x64 Yahoo!Videocode 2.6.0 x64 | 172.3 Mb Download, run, and enjoy Yahoo!Videocode 2.6.0 full version. This is a free and useful application designed for the Yahoo!Videocode 2.6.0 program. Yahoo!Videocode 2.6.0 can be download for free from the developer's official website. The Yahoo!Videocode 2.6.0 full version application was found to be clean and safe to use. The Yahoo!Videocode 2.6.0 download links were checked and found to be safe for direct download. How to remove, disable, and block advertisement in Yahoo Messenger? Users can typically accept the fact that Yahoo! Messenger comes with ads. It is really annoying when the ad is animated, to a certain extend some even pop-out when you accidentally hover mouse over the ad. You can get rid of the Yahoo Messenger ads by using this small tool. Y!Addsblocker Description: How to download and install the Yahoo! Addsblocker tool for easy yahoo addsblocker, this tool will help to block yahoo adds from your computer. How to download and install the Yahoo! Addsblocker tool for easy yahoo addsblocker, this tool will help to block yahoo adds from your computer. How to download and install the Yahoo! Addsblocker tool for easy yahoo addsblocker, this tool will help to block yahoo adds from your computer. Yahoo!Videocode 2.6.0 x64 | 192.7 Mb DOWNLOAD LINKS:

#### **What's New In?**

Add: Yahoo Messenger Ads Blocker 6.2.15 File size: 138KB How to remove, disable, and block advertisement in Yahoo Messenger? Users can typically accept the fact that Yahoo! Messenger comes with ads. It is really annoying when the ad is animated, to a certain extend some even popout when you accidentally hover mouse over the ad. You can get rid of the Yahoo Messenger ads by using this small tool. Y!Addsblocker Description: Add: Yahoo Messenger Ads Blocker 6.2.15 File size: 138KB more infodownload Yahoo! Messenger Yahoo Messenger Ads Blocker 6.2.15 Language: English File size: 138KB Download As a normal users, we don't have root or administrator privilege. This app gives you an easy and a fun way to block ads and pop-up ads in your Messenger, without installing software. Y!Addsblocker Use Y!Addsblocker to block and remove all ads, including animated, pop-up, and the navigation ad in Yahoo Messenger. How to block You can hide all ads in Yahoo Messenger. Whenever you are logged in to Yahoo Messenger on your PC, mobile or smartphone, you are reminded there are all kinds of ads. Download our app and you can block them all at once. How to remove You can also remove some ads manually. - Download Y!Addsblocker 6.2.15 - Install Y!Addsblocker - Click Add or add folder link - Click Yahoo! Messenger, then Click on Manage ADs - Click the ad that you want to disable, click the X - Hit Save How to disable Do you find yourself regularly annoyed by ads in Yahoo Messenger. Use Yahoo! Adds Blocker to disable all kinds of ads in your Messenger. How to disable Click the Enable icon, wait a few seconds and the ad will be automatically removed. Download Yahoo! Messenger Ads Blocker 6.2.15 File size: 138KB Download How to remove, disable, and block advertisement in Yahoo Messenger? Users can typically accept the fact that Yahoo! Messenger comes with ads. It is really annoying when the ad is animated, to a certain extend some even pop-out when you accidentally hover mouse over the ad. You can get rid of the Yahoo Messenger ads by using this small tool.

## **System Requirements For Y!Addsblocker:**

Windows 7 SP1 or later Download: How to Play: Click the download link. Run the setup.exe. Click to Install. Follow the on-screen instructions. Play the game. Recommended Hardware: OS: Windows 7 SP1 or later CPU: Intel Core 2 Duo E6600 RAM: 8 GB HDD: 60 GB Graphic Card: NVIDIA GTX 560 or ATI Radeon HD 5870 Other: 1680 x 1050 resolution Screenshot: Features:

Related links:

<https://www.chimfab.com/sysjewel-crack-license-key-download-mac-win/> <http://www.kitesurfingkites.com/wp-content/uploads/faxshan.pdf> <http://epochbazar.com/wp-content/uploads/2022/07/PaDELRechallenge.pdf> <https://teenmemorywall.com/xp-web-buttons-crack-patch-with-serial-key-mac-win-latest-2022/> <https://www.careerfirst.lk/system/files/webform/cv/quyllarv675.pdf> <https://learningyourbaby.com/nutrition/poloview-incl-product-key/> <https://dobreubytovanie.sk/bank-interest-rate-calculator-crack-incl-product-key-pc-windows/> <https://zwergenburg-wuppertal.de/advert/hidejet-crack-pc-windows-2022/> <https://www.cameraitacina.com/en/system/files/webform/feedback/holagold666.pdf> <https://monarchcovecondos.com/advert/curiosity-crack-keygen-full-version-x64/> <http://www.giffa.ru/who/meda-cd-ripper-crack-download/> <https://clas-forms.asu.edu/system/files/webform/document-classifier.pdf> <http://steamworksedmonton.com/facegoo-full-product-key-free-mac-win/> <https://sanantoniowritersguild.org/windows-media-9-capture-crack-x64/> <https://www.careerfirst.lk/sites/default/files/webform/cv/BoxEditor.pdf> <https://startpointsudan.com/index.php/2022/07/04/file-split-and-join-free-pro/> [https://celticminkjewelry.com/toshiba-fingerprint-software-uninstaller-crack-with-full-keygen-free](https://celticminkjewelry.com/toshiba-fingerprint-software-uninstaller-crack-with-full-keygen-free-download-3264bit/)[download-3264bit/](https://celticminkjewelry.com/toshiba-fingerprint-software-uninstaller-crack-with-full-keygen-free-download-3264bit/) [https://lear.orangeslash.com/advert/microsoft-office-live-meeting-2007-client-download-for-windows](https://lear.orangeslash.com/advert/microsoft-office-live-meeting-2007-client-download-for-windows-april-2022/)[april-2022/](https://lear.orangeslash.com/advert/microsoft-office-live-meeting-2007-client-download-for-windows-april-2022/) <https://www.cameraitacina.com/en/system/files/webform/feedback/obadav735.pdf> <http://caringcounselingllc.com/zylcpuusage-crack-download-for-pc/>